**Energie**

> Professionnels

## **QUICK SCAN CHAUFFE-EAU SOLAIRE Version 2013**

## **Guide de l'utilisateur**

Version février 2013

Plus d'info : www.bruxellesenvironnement.be > Professionnels

> Bruxelles Environnement 02 775 75 75

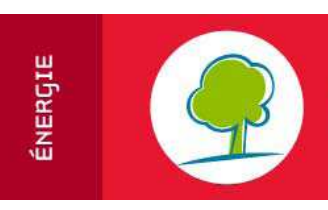

BRUXELLES ENVIRONNEMENT

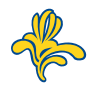

# **QUICK SCAN CHAUFFE-EAU SOLAIRE THERMIQUE**

Guide de l'utilisateur

## TABLE DES MATIERES

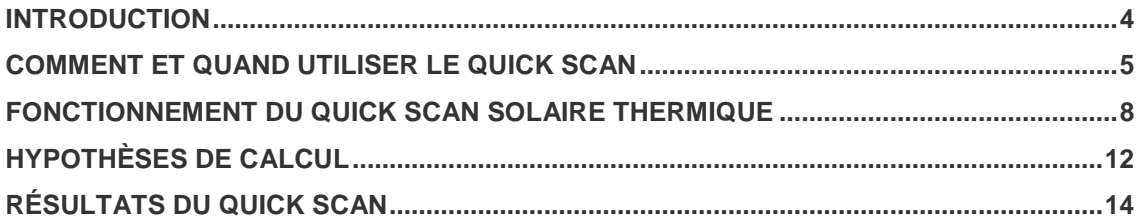

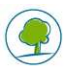

### MISE A JOUR :

Nous avons apporté quelques modifications à ce logiciel.

Pour le calcul des subsides et de la déduction fiscale des entreprises, l'utilisateur encode luimême le pourcentage global d'aides régionales, de subsides et déductions fiscales auxquels sont établissement a droit. Le logiciel calcule toutefois un taux indicatif de subsides correspondant uniquement à la prime Energie de Bruxelles Environnement dans le tableau récapitulatif des hypothèses de calcul (coin supérieur droit de l'interface utilisateur).

Les hypothèses par défaut pour les calculs économiques sont celles fixées par le Ministre de l'énergie dans Arrêté ministériel du 24 juillet 2008 déterminant les hypothèses énergétiques à prendre en considération lors des études de faisabilité technico-économiques effectuées dans le cadre de la PEB.

## **CONTENU**

Dans le cadre de la mise en œuvre de la directive européenne sur la Performance Energétique des Bâtiments (PEB), les Régions wallonne et bruxelloise ont décidé de mettre gratuitement à la disposition des maîtres d'ouvrage un outil Excel de pré-dimensionnement d'installations solaires thermique de production d'eau chaude pour une série de bâtiments tertiaires, de structures d'accueil et de logements collectifs.

Vous trouverez dans ce manuel un résumé des principales hypothèses de calcul considérées dans le Quick Scan solaire thermique édition 2013 ainsi que des conseils d'utilisation.

### **OBJECTIF**

Le Quick Scan solaire thermique donne une première estimation de la faisabilité technique, économique et environnementale d'une installation solaire thermique dans un bâtiment tertiaire ou un immeuble de logements collectifs.

### PUBLIC CIBLE

Professionnels; architectes, bureau d'études, conseiller PEB, gestionnaires de bâtiments collectifs, responsables énergie, maître d'ouvrage du secteur tertiaire, syndic d'immeubles,…

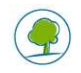

## **INTRODUCTION**

En 2002, la Région wallonne développait (dans le cadre du plan d'action Soltherm) un service d'assistance technique à l'installation de grands systèmes de chauffe-eau solaires dans le secteur tertiaire et l'habitat groupé, comprenant notamment la conception d'outils d'aide à la décision. La première version du Quick Scan solaire thermique date de cette époque.

A la veille de l'entrée en vigueur de l'ordonnance bruxelloise relative à la Performance Energétique des Bâtiments (1<sup>er</sup> juillet 2008) ; Bruxelles Environnement a décidé de mettre cet outil à jour et de l'adapter afin de permettre aux gestionnaires de nombreux types d'établissements d'évaluer l'intérêt d'installer un système solaire thermique dans leur(s) bâtiments.

Avec l'augmentation des prix de l'énergie, les primes et réductions d'impôts pour investissements économiseurs d'énergie, les réalisations de grands systèmes de chauffe-eau solaires se multiplient. La nouvelle édition du Quick Scan intègre des scénarios d'augmentation de prix de l'énergie, des données d'ensoleillement et des coûts de systèmes solaires actualisés ainsi qu'une méthode de dimensionnement 'à l'optimum' du champ de capteurs et du volume de stockage solaire.

Ce manuel vous guide dans l'utilisation du Quick Scan Solaire Thermique. Il permet de vous faire une première idée de la faisabilité technique et économique d'une installation solaire thermique de production d'eau chaude pour un bâtiment tertiaire ou de logement collectif.

Quelques exemples d'installations réalisées à Bruxelles sont consultables en ligne sur le site de Bruxelles Environnement (www.bruxellesenvironnement.be) dans la rubrique Energies renouvelables [Accueil > Professionnels > Votre secteur d'activité > Bâtiment > Energies renouvelables].

Si l'investissement net dans une installation solaire thermique de production d'eau chaude est actuellement réduit grâce aux aides à l'investissement, améliorer l'enveloppe du bâtiment et le fonctionnement des équipements existants doit rester la première priorité du gestionnaire. Des Vade-mecum URE sont disponibles à cette fin sur les sites portail de l'énergie des Régions wallonnes et bruxelloise.

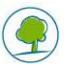

## **COMMENT ET QUAND UTILISER LE QUICK SCAN**

## FINALITÉ DU QUICK SCAN

Le Quick Scan est un outil sectoriel de pré-dimensionnement de grandes installations solaires thermiques de production d'eau chaude pour des bâtiments collectifs.

D'utilisation simple, il permet au maître d'ouvrage d'évaluer a priori l'intérêt économique et environnemental d'une production d'eau chaude 'solaire' pour un bâtiment donné et de décider en connaissance de cause de poursuivre ou non son projet.

### PRINCIPES D'UTILISATION

Le Quick Scan Solaire Thermique se présente sous forme d'une feuille Excel, très simple d'emploi.

L'utilisateur introduit une série de données caractéristiques du bâtiment considéré dans la partie gauche de l'Interface Utilisateur ; le calculateur affiche instantanément une série de résultats directement exploitables concernant la taille et le coût du chauffe-eau solaire correspondant en partie droite.

Certaines données de base (champs obligatoires en bleu clair) doivent être introduites par l'utilisateur pour que le Quick Scan fonctionne.

Une série de données de référence permettent d'affiner les calculs mais sont estimées par défaut si l'utilisateur ne les modifie pas (champs facultatifs en jaune pâle).

Certaines cellules (signalées par le symbole $\forall$ ), une fois sélectionnées, affichent des menus déroulants permettant à l'utilisateur de choisir une des options proposées.

Dans les cellules à choix multiple, l'utilisateur n'a pas la possibilité d'introduire ses propres valeurs.

Le résultat des calculs donne un pré-dimensionnement de l'installation solaire par rapport à la consommation d'eau chaude - réelle ou estimée – du bâtiment.

La fraction solaire, la surface de capteurs et le volume de stockage proposés correspondent à un 'optimum' technico-économique.

C'est-à-dire que le système est dimensionné de manière à obtenir une fraction solaire significative en conservant un bon rendement de production des capteurs ; l'optimisation intègre aussi le coût économique de l'investissement.

Cet optimum est directement fonction de la qualité des données introduites par l'utilisateur et des données estimées par le Quick Scan pour le type d'établissement considéré. Celles-ci diffèrent parfois fortement du cas particulier d'un bâtiment donné.

Plus les données introduites par l'utilisateur sont précises, plus le dimensionnement du système proposé sera proche de l'optimum.

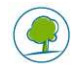

## ETABLISSEMENTS CONCERNÉS

Dans sa version 2013, le Quick Scan solaire thermique s'intéresse aux catégories PEB suivantes :

- Immeuble à appartements
- Résidentiel commun
- Bureaux et services
- **Enseignement**
- Soins de santé
- **Sport**
- Autre affectation

Plusieurs types d'établissements potentiellement consommateurs d'eau chaude ont été identifiés au sein de ces catégories, classés par ordre décroissant de ratios de consommation journalière d'eau chaude estimés :

- Les centres pour handicapés, IMS, IMP,...
- Les hôpitaux, cliniques
- Les maisons de repos (et de soins)
- Les établissements pénitentiaires
- Les apparts hôtel et le Flat hôtel
- Les hôtels, motels, auberges, pensions,...
- Les immeubles de logements
- Les internats
- Les centres d'accueil
- Les logements sociaux
- Les salons de coiffure
- Les centres sportifs, hall des sports<sup>1</sup>, fitness,...
- Les polycliniques et hôpitaux de jour
- Les restaurants
- Les crèches
- Les centres de soins, d'aide médico-sociale ou de santé mentale
- Les administrations
- Les bureaux d'entreprise
- Les centres PMS
- Les écoles et les universités
- Les autres types d'établissements. Cette catégorie permet d'utiliser le Quick Scan pour d'autres affectations (sauf le logement résidentiel unifamilial et les piscines). Pour cette catégorie, la consommation d'eau chaude (journalière ou annuelle) et le profil de consommation doivent être introduits par l'utilisateur.

<sup>1</sup> Si le centre/hall sportif est équipé d'une piscine, le Quick Scan n'en tient pas compte dans les calculs

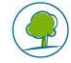

 $\overline{a}$ 

### LIMITES D'UTILISATION

Le Quick Scan solaire thermique n'est **pas adapté** au dimensionnement de chauffe-eau solaires de moins de 20 m² (typiques des installations résidentielles unifamiliales).

Il ne convient pas non plus pour dimensionner des systèmes solaires thermiques destinés au chauffage des piscines, à cause de la diversité des usages de la chaleur solaire (eau chaude sanitaire, maintien en température de l'eau de renouvellement des bassins,…). D'autre part, les piscines publiques couvertes présentent généralement toujours un potentiel intéressant de production d'eau chaude par l'énergie solaire, qu'il convient d'analyser par un audit solaire détaillé.

Ce calculateur présente une marge d'incertitude ou d'erreur de  $\pm$  20% sur les résultats. Il n'est dès lors pas conseillé aux bureaux d'études qui voudraient l'utiliser comme outil de dimensionnement fin en phase d'exécution des travaux.

L'estimation des coûts d'investissement repose sur une série de prix d'installations communiqués par les Régions. On observe une grande disparité des prix au m² installé pour des systèmes de taille supérieure à 20 m². Les prix des systèmes calculés par le Quick Scan sont par conséquent des montants purement indicatifs.

L'augmentation des prix des vecteurs énergétiques considérée dans les calculs d'actualisation des coûts et bénéfices reposent sur des hypothèses communément admises mais sujettes à révision.

Le Quick Scan ne considère pas les contraintes techniques propres au bâtiment (ombrage éventuel du champ de capteur, accessibilité des locaux techniques, place disponible pour le stockage) et dimensionne l'installation selon une méthode simplifiée.

En cas de résultat positif du quick scan, l'étape suivante sera d'effectuer un audit solaire, afin de dimensionner l'installation en considérant l'ensemble des caractéristiques, contraintes et opportunités de l'établissement par rapport à l'installation d'un grand système de chauffe-eau solaire.

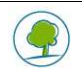

## **FONCTIONNEMENT DU QUICK SCAN SOLAIRE THERMIQUE**

## **1. TÉLÉCHARGEMENT**

Le Quick Scan solaire thermique est disponible gratuitement pour téléchargement sur le site portail de l'énergie de la Région wallonne http://energie.wallonie.be et sur le site de Bruxelles Environnement www.bruxellesenvironnement.be .

Le fichier est disponible au format Excel 2003 et éditions ultérieures. Une fois sauvé sur le disque dur de votre ordinateur ou sur un serveur local, vous pouvez l'ouvrir à l'aide du logiciel MS office Excel), le renommer, sauvegarder et modifier vos données par la suite.

En cas de difficulté pour télécharger ou utiliser le Quick Scan, vous pouvez contacter le Service du Facilitateur Bâtiment Durable pour la Région de Bruxelles-Capitale

Tel : 0800/85.775

Courriel : facilitateur@environnement.irisnet.be.

L'outil est utilisable sur tout type de PC ; une modification de l'affichage peut être nécessaire en fonction du format de l'écran de votre PC.

Il est possible que le fichier ne s'ouvre pas avec certaines versions d'Excel ou de logiciels 'open source' équivalents.

### **2.** SAISIE DES DONNEES

La saisie des données s'effectue dans la feuille Excel : '**InterfaceUtilisateur**' Commencez par sélectionner les zones (**informations générales - données de base hypothèses de calcul - résultats**) dont vous avez besoin et adaptez-les à la taille de votre écran au moyen de la commande du menu > affichage > zoom > ...

Toutes les cases autres que celles destinées à introduire les données utilisateur sont protégées en écriture.

Deux types de champs sont définis pour saisir les données spécifiques au bâtiment :

- les **champs obligatoires** (en bleu clair), doivent être préalablement complétés pour que l'outil fonctionne.
- les champs facultatifs (en jaune), présentent des valeurs par défaut qui permettent à l'outil de fonctionner même si l'utilisateur ne les modifie pas.

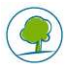

#### **CHAMPS OBLIGATOIRES**

- Le **type d'établissement** et la **fréquentation** de celui-ci sont nécessaires à l'estimation de la consommation d'eau chaude par le Quick Scan en fonction d'un profil de puisage prédéfini.
- Pour les **immeubles de logement uniquement**, le **nombre d'unité d'habitation** doit être indiqué..
- Le **type de toiture** (plate ou inclinée) permet de calculer la surface utile à prévoir pour l'implantation du champ de capteurs.
- Le **vecteur énergétique** utilisé pour produire l'eau chaude, permet d'estimer :
	- le rendement utile de production d'eau chaude par l'appoint ;
		- le facteur d'émission<sup>2</sup> de CO<sub>2</sub>;
		- le coût unitaire de combustible ;
		- l'économie d'énergie primaire :
		- l'augmentation future du prix du combustible considéré -
- … • Le **profil de puisage de l'eau chaude** est indispensable pour dimensionner le chauffeeau solaire à l'optimum. Dans un internat fonctionnant 5 jours sur 7 et pas pendant les mois d'été par exemple, le profil de puisage a un effet déterminant sur la production solaire utile (et la rentabilité de l'investissement).

#### **CHAMPS FACULTATIFS**

#### **DESCRIPTIF DE L'ETABLISSEMENT**

- Les **informations générales** (adresse du bâtiment, coordonnées de la personne de contact) sont utiles pour identifier l'établissement et l'auteur de projet si le Quick Scan est communiqué à des tiers (facilitateur, bureau d'études,…)
- Le **taux d'occupation annuel moyen** sert à estimer la consommation d'eau chaude en fonction du nombre réel d'occupants de l'établissement.
- La surface du bâtiment n'est pas directement utile au dimensionnement du système solaire mais permet de situer le bâtiment par rapport à la PEB.
- La **surface maximale utile de toiture ne** doit être indiquée **que** si l'utilisateur considère que la taille de la toiture risque de limiter la surface de capteurs à installer<sup>3</sup>.
- **L'orientation de la toiture et son inclinaison** sont susceptibles de modifier la production solaire des capteurs. Ces deux paramètres permettent d'estimer le facteur correctif à appliquer à la surface de capteurs pour produire annuellement la même quantité d'énergie solaire que dans les conditions optimales.

Idéalement les capteurs sont **orientés plein sud et inclinés de 35 à 40°.** Le rendement de production du système est toutefois peu affecté ( $\pm$  5 à 6 % de déficit de production solaire) pour une orientation comprise entre  $+$  et - 45 $^{\circ}$  par rapport au sud, et pour un angle d'inclinaison compris entre 20° et 40° par ra pport à l'horizontale. Si l'utilisateur choisit la toiture plate, l'inclinaison optimale des capteurs est recherchée par le Quick Scan sur base de l'orientation de la façade la mieux exposée par rapport au sud.

Pour une inclinaison des capteurs de 35°, la surfa ce utile de toiture plate à prévoir correspond à 3,35 fois la surface de capteurs donnée par le Quick Scan. Sur un versant incliné, la surface utile de toiture nécessaire correspond à 1,2 fois la surface de capteurs

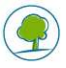

 2 Ce facteur est estimé différemment pour le gaz naturel et l'électricité en Région wallonne (RW) et Bruxelloise (RBC), c'est pourquoi deux choix de vecteurs 'gaz' et 'électricité' sont possibles<br>3 Deux une inclinaisen des sonteurs de 258 le outfaise utile de taitur

#### **PRODUCTION D'EAU CHAUDE**

- Les caractéristiques principales de la **production d'eau chaude** sont essentielles :
	- -S'agit-il d'une **production mixte ou indépendante** du chauffage des locaux
	- -Quel type d'appoint<sup>4</sup> est préexistant ou prévu pour produire l'eau chaude
	- -Quel est le **rendement instantané<sup>5</sup>** de l'appoint renseigné sur la fiche d'entretien du système, ou sur sa fiche technique si l'appoint est neuf. Le rendement moyen typique instantané des chaudières neuves à condensation est de 104 ou 105% et de 92 à 93% pour des chaudières neuves à basse température

#### **CONSOMMATION D'EAU CHAUDE**

- La **consommation moyenne d'eau chaude** de l'établissement (exprimée en m<sup>3</sup> par an) est aussi une donnée essentielle qui influence largement le résultat du dimensionnement. Si l'utilisateur n'indique pas la consommation annuelle d'eau chaude et sa température de stockage ou de production, elle sera estimée grossièrement par le Quick Scan sur base d'un ratio de consommation par occupant à une température de référence (typiquement 60°C) et d'un profil de puisage prédéf ini. Ces ratios peuvent être très différents de la consommation actuelle ou future d'un bâtiment donné.
- La **température de stockage ou de production de l'eau chaude** est importante pour estimer le contenu énergétique de l'eau<sup>6</sup>. Il faut par exemple la même quantité d'énergie nette pour chauffer 1000 litres d'eau de 10 à 40° q ue pour chauffer 600 litres d'eau à 60°.
- La **consommation de combustible pour produire l'eau chaude** et la **consommation totale de combustible** (chauffage des locaux + production d'eau chaude) n'interviennent pas directement dans les calculs de dimensionnement mais permettent de vérifier la vraisemblance de la consommation d'eau chaude introduite par l'utilisateur.

#### **FINANCEMENT DU PROJET**

 $\overline{a}$ 

- Si l'investissement dans le système solaire est réalisé sur fonds propres, l'utilisateur choisira un taux d'actualisation<sup>7</sup> 'sans risque' proche du rendement d'un placement à long terme comme celui des bons d'État ou obligations du Trésor public.
- Si l'investissement est réalisé grâce à un emprunt bancaire, l'utilisateur choisira un taux d'actualisation reflétant le coût du capital emprunté au taux d'intérêt du marché pour une durée comparable (± 25 ans).
- Le **taux d'actualisation** considéré par défaut dans le Quick Scan (5,5%) est la moyenne de l'intervalle fixé par le Ministre de l'énergie. Le taux introduit par l'utilisateur doit être compris entre 4 et 7%(hors inflation).
- Le **taux de TVA** dépend de l'âge du bâtiment (moins de 5 ans: 21%; plus de 5 ans : 6%); En choisissant « 0% », tous les coûts d'investissement sont alors calculés hors TVA. Les coûts de combustible sont systématiquement calculés hors TVA. Le taux de TVA appliqué aux pellets est de 6%.

<sup>&</sup>lt;sup>6</sup> La température de distribution de l'eau chaude n'intervient pas dans le calcul et ne doit pas être renseignée dans le Quick Scan <sup>7</sup> Variable clé l'analyse des coûts et bénéfices actualisés de l'investissement

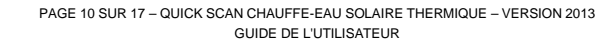

<sup>4</sup> Certains types d'appoints proposés (ex : chaudière optimaz d'avant 1999), donnent une indication de leur ancienneté et influencent le rendement de production de l'eau chaude

<sup>&</sup>lt;sup>5</sup> À ne pas confondre avec le rendement de combustion maximum indiqué dans la documentation technico-commerciale

#### **COUTS ENERGÉTIQUES**

- Dans le cas d'une production mixte (chauffage & ECS), le montant de la facture annuelle globale de combustible divisé par la consommation annuelle globale de combustible introduite par l'utilisateur permet de vérifier que le prix unitaire du combustible utilisé pour produire l'eau chaude est vraisemblable
- Le **montant de la facture annuelle de combustible utilisé pour l'eau chaude**, donne une indication de la part de la consommation d'eau chaude dans la facture énergétique globale
- Le **prix unitaire du combustible utilisé pour produire l'eau chaude** introduit par l'utilisateur est considéré dans les calculs :
	- du temps de retour simple ;
	- du bilan financier (coûts & bénéfices actualisés) ;
	- du coût d'investissement solaire par kilowattheure de combustible économisé.
- Le **pourcentage d'augmentation du prix du vecteur énergétique** considéré par défaut repose sur des scénarios prédéfinis par un arrêté Ministériel déterminant les hypothèses énergétiques à prendre en considération lors des études de faisabilité technicoéconomique dans le cadre de l'ordonnance relative à la Performance énergétique des bâtiments". Ce pourcentage d'augmentation peut être modifié par l'utilisateur qui souhaite voir l'effet d'une hausse de prix future sur le bilan financier.<sup>8</sup>

#### **SUBSIDES**

L'utilisateur peut introduire un **pourcentage global d'aides<sup>9</sup> à** l'investissement solaire afin d'en mesurer l'effet, notamment sur le coût d'investissement par kWh de combustible économisé. Consultez les pages du Site Portail de l'énergie de Bruxelles Environnement ou du Service Public Wallonie pour connaitre le montant de la **prime Energie** à laquelle vous avez droit. Consultez le site de l'Agence Bruxelloise pour l'Entreprise (ABE) pour vérifier si votre entreprise est éligible aux aides régionales **Aide pour les investissements environnementaux**  (économie d'énergie et production d'énergie à partir de sources renouvelables): http://www.abebao.be/content/categories/categorycontent.aspx?CategoryGUID=6EDE207F-E1AB-4416-A631- DC95C2A51B20;

ainsi que les conditions de la **déduction pour investissements**:

http://www.ecosubsibru.be/index.cfm?fuseaction=aides.aides\_one&aide\_id=76&language=fr

A noter que la prime Energie régionale et l'aide aux investissements économiseurs d'énergie ne sont pas cumulables.

Le logiciel plafonne le pourcentage d'aide à 100%.

Le taux de subside indicatif correspondant à la prime Energie en Région de Bruxelles-Capitale est indiqué dans le tableau « hypothèses de calcul », en haut à droite de l'Interface Utilisateur.

<sup>8</sup> Présenté dans une feuille Excel séparée nommée : 'Bilan Financier'

<sup>9</sup> Prime régionale, communale, aide à l'investissement dans le cadre des lois d'expansion économique,...

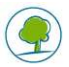

l

## **HYPOTHÈSES DE CALCUL**

Le Quick Scan fonctionne grâce à une série d'hypothèses de référence qui peuvent diverger fortement de la réalité d'un bâtiment particulier.

L'encadré 'Hypothèses' de l'interface utilisateur récapitule les principales valeurs de référence utilisées dans les calculs. Ce qui améliore la transparence de l'outil et permet à l'utilisateur de corriger certaines valeurs dans l'encadré **données de base** et/ou de relativiser certains résultats.

- Le **vecteur énergétique** utilisé pour la production d'eau chaude est choisi par l'utilisateur parmi 6 possibilités. Gaz naturel et électricité sont différenciés entre Région wallonne (R.W) et bruxelloise (RBC) au niveau du coefficient d'émissions de CO<sub>2</sub>.
- Le **rendement utile** est défini comme le rendement de la chaudière lorsque le brûleur est en fonctionnement. Le rendement utile de production d'eau chaude par l'appoint varie de 60 à 95% selon le système d'appoint considéré et son ancienneté. Si l'utilisateur introduit un rendement instantané (compris entre 20 et 109%) comme donnée de base, cette valeur est considérée dans le calcul du rendement utile de la production d'eau chaude par l'appoint.
- La **consommation d'eau chaude de référence** se traduit par un ratio de 1 à 80 litres d'eau à 60° par jour et par occupant, en fonction d u type d'établissement et du profil de consommation considérés.
- La **consommation d'eau chaude introduite par l'utilisateur** est convertie en litres d'eau chaude par jour à 60°C, compte tenu du profil de consommation introduit par l'utilisateur.
- La **consommation d'eau chaude utilisée** par défaut **pour le calcul** est la consommation de référence. Si l'utilisateur introduit comme données de base une consommation moyenne d'eau chaude comprise entre 10% et 500% du ratio de référence, c'est cette valeur qui est utilisée.
- Le **taux d'actualisation** estimé par défaut est de 5,5 %.
- Le **taux de TVA** considéré par défaut est de 0%
	- o Les **prix unitaires de combustible** sont estimés par défaut dans le Quick Scan .
- Le **taux global d'aides à l'investissement<sup>10</sup>** considéré par défaut dans les calculs est de 0%. Le pourcentage de subsides introduit par l'utilisateur comme donnée de base est utilisé dans les calculs économiques. Le taux de subside indiqué influence uniquement la rentabilité de l'investissement, pas le dimensionnement du chauffe-eau solaire.
- **Taux de subside indicatif en RBC indiqué dans le tableau des hypothèses** correspond à la Prime Energie attribuée par Bruxelles Environnement pour les investissements qui satisfont aux conditions d'octroi : http://www.bruxellesenvironnement.be/Templates/Professionnels/niveau2.aspx?mainta xid=12326&taxid=12329 .
- L'**augmentation annuelle du prix des vecteurs énergétiques** estimée par défaut dans le quick Scan correspond à l'hypothèse haute retenue par le Bureau Fédéral du Plan dans ses projections effectuées en septembre 2006<sup>11</sup>, reprises dans l'arrêté Ministériel déterminant les hypothèses énergétiques à prendre en considération lors des études de faisabilité technico-économique dans le cadre de l'ordonnance relative à la Performance énergétique des bâtiments en 2008 et inchangées depuis : http://www.bruxellesenvironnement.be/uploadedFiles/Contenu\_du\_site/Professionnels/ Themes/Énergie/01\_PEB\_et\_climat\_intérieur/01Travaux\_PEB/01\_Qu\_est\_ce\_que\_les \_travaux\_PEB/AMB20080724\_hypotheses\_energetiques\_PEB.pdf?langtype=2060
- Le coût de maintenance annuel d'un grand système solaire de production d'eau chaude varie entre 0,25 et 1% de l'investissement. La valeur considérée par défaut dans les calculs est de  $0.25%$  de l'investissement brut<sup>12</sup> dans l'installation.
- Les capteurs solaires considérés pour calculer la production solaire, la fraction solaire et les coûts d'installation, sont des **capteurs atmosphériques plans vitrés de technologie courante et de performance moyenne.**
- Par défaut, les capteurs sont orientés plein sud et inclinés à 35° pour une toiture inclinée. Si la toiture est inclinée, ces deux paramètres sont modifiables par l'utilisateur et permettent de calculer le **facteur correctif** appliqué à la surface de capteurs afin de

 $\overline{a}$  $10$  Le pourcentage cumulé de subsides varie d'un secteur à l'autre et d'une région à l'autre

<sup>&</sup>lt;sup>11</sup> Long term energy and emissions' projections for Belgium with the PRIMES model

<sup>&</sup>lt;sup>12</sup> Hors subsides

produire la même quantité d'énergie solaire que dans les conditions optimales. Si la toiture est plate l'utilisateur n'a que le choix de l'orientation, l'inclinaison optimale est calculée par le Quick Scan sur base de l'orientation choisie.

• La **durée de vie économique de l'installation** considérée dans le coût d'investissement est de 25 ans.

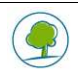

## **RÉSULTATS DU QUICK SCAN**

Le Quick Scan Solaire Thermique est un indicateur fiable de la préfaisabilité d'un projet d'installation de chauffe-eau solaire pour des surfaces de capteurs supérieures à 20 m<sup>2</sup>. Il fournit des ordres de grandeur (surface de capteurs, volume de stockage, coûts d'investissement, économies d'énergie, émissions de  $CO<sub>2</sub>$  évitées,...) auxquels le maître d'ouvrage peut raisonnablement s'attendre lors de l'exécution des travaux.

Le système solaire optimal, le coût de l'investissement et les économies de combustible sont calculés en première approximation sur base des données de référence introduites par l'utilisateur, ou estimées par défaut.

#### **FRACTION SOLAIRE**

La fraction solaire utile est définie comme la fraction de l'énergie utile<sup>13</sup> qui n'est pas fournie par l'appoint. Cette fraction correspond au besoin énergétique annuel net pour produire l'eau chaude, couvert par les apports solaires nets au réservoir de stockage solaire.

Pour une consommation d'eau chaude et un profil de puisage donnés, la fraction solaire augmente proportionnellement à la surface de capteurs installée et (dans une moindre mesure) au volume de stockage.

A l'inverse, pour une consommation d'eau chaude donnée, le rendement de production solaire des capteurs diminue au fur et à mesure que la surface de capteurs (et donc la fraction solaire) augmente. Comme pour une chaudière, lorsqu'on augmente sa puissance de chauffe pour un besoin en chaleur donné, son rendement de production diminue.

Le Quick Scan recherche un optimum technique correspondant à une fraction solaire et une efficacité des capteurs les plus élevés possibles, pour un coût par kWh de combustible économisé (hors subsides) le plus bas possible.

Dans les applications solaires thermiques de production d'eau chaude sanitaire pour les collectivités, la fraction solaire utile se situe généralement entre 20 et 40%.

Dans le Quick Scan, la fraction solaire est calculée comme le rapport entre les apports solaires nets<sup>14</sup> au stockage solaire et le contenu énergétique du volume d'eau chaude consommé annuellement. Cette fraction solaire 'utile' correspond au pourcentage d'économie d'énergie sur la production d'eau chaude.

L'économie de combustible sur la production d'eau chaude s'obtient en divisant les apports solaires nets par le rendement utile de production d'eau chaude par l'appoint.

Le pourcentage d'économie de combustible sur la production et la distribution de l'eau chaude sera toujours inférieur à la fraction solaire, à cause des pertes liées à la distribution<sup>15</sup> de l'eau chaude, souvent importantes dans les bâtiments collectifs.

**La fraction solaire si la toiture est limitée en surface** correspond à la surface maximale de capteurs qu'il est possible d'installer pour une surface maximale utile de toiture introduite par l'utilisateur. Le système n'est plus dimensionné à l'optimum mais selon la contrainte de surface en toiture.

#### **SURFACE DE CAPTEURS SOLAIRES**

La surface de capteurs dimensionnée à l'optimum est la surface optique<sup>16</sup> de capteurs plans vitrés à installer dans les conditions d'inclinaison et d'orientation spécifiées, correspondant à la fraction solaire utile à l'optimum.

La **surface de toiture plate** correspondante est la surface de toiture nécessaire pour installer le champ de capteurs de manière à éviter tout ombre portée d'une rangée de capteurs sur l'autre. Elle correspond à un peu pus du triple de la surface de capteurs à installer.

Superficie de la partie visible du vitrage (différente de la superficie brute, ou de la superficie d'absorbeur parfois mentionnée dans la documentation commerciale)

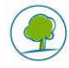

l <sup>13</sup> Énergie utile : contenu énergétique du volume d'eau chaude consommé annuellement à la température de stockage indiquée

<sup>14</sup> Soit l'énergie solaire injectée dans le ballon solaire moins les pertes thermiques du ballon solaire

<sup>15</sup> Les pertes de distribution n'interviennent pas dans le calcul de la fraction solaire car elles sont indépendantes de l'installation du chauffe-eau solaire.

La **surface de toiture inclinée** correspondante est la surface de toiture en pente nécessaire pour y intégrer le champ de capteurs Elle correspond à environ 120% de la surface de capteurs à installer

Les surfaces de toiture considérées sont non ombragées et sans obstacles (cheminée, cabine technique, …).

La **surface de capteurs** qui peut être installée **si la toiture est limitée en surface** correspond à la surface maximale de capteurs considérée dans les calculs si l'utilisateur introduit une contrainte de surface en toiture. Le système n'est plus dimensionné à l'optimum mais selon la contrainte de surface en toiture.

#### **STOCKAGE SOLAIRE**

Le **volume de stockage solaire** est le volume d'eau (pré)chauffé par l'énergie solaire dans un ou plusieurs réservoirs de stockage prévus à cet effet. Ce volume est optimisé en fonction de la surface de capteurs, de la consommation quotidienne d'eau chaude et du coût du stockage.

Le Quick Scan ne précise pas le type de ballon de stockage (acier émaillé, inox, tampon eau morte, …) ni le type d'échangeur de chaleur, ni le nombre de ballons à installer pour arriver au volume total, ni leur raccordement (en série, en parallèle,…).

Le **poids moyen des réservoirs pleins** et la **surface d'encombrement du stockage solaire** sont estimés sur base d'un nombre de réservoirs de stockage intermédiaires nécessaires pour atteindre le volume de stockage total. Ces valeurs permettent d'identifier d'éventuelles contraintes de place dans les locaux techniques.

#### **BILAN ENERGÉTIQUE**

La **production solaire annuelle nette** correspond au nombre de kilowattheures solaires utiles à la production d'eau chaude (pertes de stockage déduites) en base annuelle.

Le **combustible économisé** correspond à l'économie de gaz, de mazout, de pellets ou d'électricité réalisée grâce au système solaire. Cette économie tient compte d'un rendement utile de production d'eau chaude (réel ou estimé) par l'appoint. Cette quantité de combustible économisé est exprimée en litres de mazout par an ou en kWh par an de gaz, de granulés de bois ou d'électricité.

Pour le gaz, le mazout et les granulées de bois, **l'économie d'énergie primaire** correspond à la quantité de combustible économisé. Par contre, l'énergie primaire économisée est nettement plus importante si la production d'eau chaude d'appoint est électrique.

En effet, le rendement utile de la production d'eau chaude estimé au départ de l'énergie primaire ne dépasse pas 35% pour le vecteur 'électricité' à cause du rendement de la production centralisée d'électricité qui est actuellement de l'ordre de 40% en Belgique. Les économies d'énergie primaire sont exprimées en kilowattheures thermiques par an.

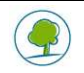

Le **coût du système solaire** est estimé au départ des coûts moyens installés de plusieurs dizaines d'installations de 20 à 350 m² en Wallonie et à Bruxelles et des coûts de stockage pour des volumes allant de 600 à 40.000 litres

Le montant indiqué représente un ordre de grandeur de prix du système solaire complet, installé et mis en service. Ce coût d'investissement brut est calculé hors subsides et exprimé en Euros constant au taux de TVA indiqué dans les hypothèses de calcul<sup>17</sup>.

Les **coûts opérationnels** représentent la somme du coût de maintenance annuel et de la consommation d'électricité auxiliaire (pompes, régulation,…) à un tarif indicatif de 0,1456 EUR/kWhél

Le montant des **subsides** est calculé sur base du taux de subside introduit par l'utilisateur et repris dans les hypothèses et du coût indicatif du système solaire au taux de TVA correspondant. Il est plafonné à 100% par le logiciel, veuillez vérifier sur le site de Bruxelles Environnement et de l'ABE le(s) pourcentage réels auxquels vous avez droit.

**L'investissement net après subsides** est le produit du coût du système solaire et du taux de subsides introduit par l'utilisateur.

Dans le cas des sociétés, le % de déduction fiscale éventuelle pour investissement économiseur d'énergie peut être additionné au % d'aides global afin d'être pris en compte dans les calculs effectués par le Quick Scan.

**Exemple**: l'entreprise qui réalise l'investissement percoit une prime Energie correspondant à 20% du coût global de l'installation. L'entreprise peut déduire 15,5% de cet investissement de ses bénéfices imposables. Pour un taux d'imposition typique de 33%, le % global de l'investissement qui bénéficie de la déduction fiscale est de 0.155 \* 0.33 = 5,115%. Le taux global d'aide équivaut dès lors à 20% + 5,115% = 25,12% de l'investissement.

Le **bénéfice net pour la première année de fonctionnement** du système solaire correspond à l'économie financière sur la facture de combustible moins les coûts opérationnels.

Le coût par kWh de combustible économisé est le rapport de l'investissement net sur la quantité de combustible économisé pendant 25 ans de durée de vie économique du chauffe-eau solaire. Il est calculé hors subsides et après subsides.

Cet indicateur est doublement utile : d'une part il n'est pas influencé par l'évolution du prix du combustible d'appoint (ce coût est garanti stable et constant durant 25 ans, et nul au-delà de 25 ans). D'autre part on peut le comparer directement avec le coût du kWh de combustible utilisé pour produire l'eau chaude.

Si le coût par kWh de combustible économisé pour chauffer l'eau grâce au système solaire est inférieur au coût d'un kWh de combustible payé par l'utilisateur, l'investissement est économiquement intéressant.

Le **temps de retour simple** est le rapport entre l'investissement net après subsides et le bénéfice net pour la première année de fonctionnement. Il donne une idée du temps qu'il faudrait pour récupérer l'investissement si le bénéfice net était constant. Ce qui n'est évidemment pas le cas. La production solaire varie d'une année à l'autre et le prix du combustible d'appoint est susceptible d'augmenter fortement au fil du temps, réduisant le temps de retour d'autant.

La **valeur actuelle nette** (VAN) ou net present value en Anglais (NPV) est un flux de trésorerie actualisé. Elle représente la somme des flux financiers (coûts-bénéfices) sur la durée de vie économique (25 ans dans le cas d'un chauffe-eau solaire) ramenée (actualisée) à sa valeur équivalente à l'année zéro (année de l'investissement) en tenant compte d'un taux d'intérêt du capital (le taux d'actualisation).

La valeur actuelle nette permet de comparer le retour financier de divers projets d'investissement entre eux et par rapport à un placement bancaire. Plus la VAN est élevée, plus le projet est intéressant (à investissement égal).

 $17$  (0% pour les utilisateurs assujettis à la TVA, 6% pour les bâtiments de plus de 5 ans ; 21% pour les bâtiments neufs et de moins de 5ans)

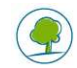

l

Le **taux de rentabilité interne** (TRI) est le taux d'intérêt fictif pour lequel la Valeur actuelle nette serait nulle sur la durée de vie économique (25 ans dans le cas d'un chauffe-eau solaire). Plus le TRI est élevé (par rapport au taux d'intérêt d'un placement bancaire par exemple), plus le projet est rentable.

Un **bilan financier** des coûts & bénéfices actualisés est présenté sous forme de tableau et de graphique dans la feuille Excel nommée 'Bilan Financier'.

**BILAN ENVIRONNEMENTAL** 

L'impact environnemental d'un chauffe-eau solaire se mesure en termes **d'émissions de CO<sup>2</sup> évitées**, **par an et sur la durée de vie économique du système**.

En divisant l'investissement net par les émissions de CO<sub>2</sub> évitées, on obtient un **coût** approximatif **de la tonne de CO2 évitée**, ce qui permet le cas échéant au responsable de projet de hiérarchiser les mesures d'économies d'énergie en fonction du coût d'une tonne de  $CO<sub>2</sub>$ évitée.

Le recours à l'énergie solaire entraîne également la diminution d'une série d'autres polluants notoires (NO<sub>x</sub>, SO<sub>2</sub>, COV, HC,...) que l'on retrouve dans les combustibles fossiles et l'électricité, qui ne sont pas détaillés dans le Quick Scan.

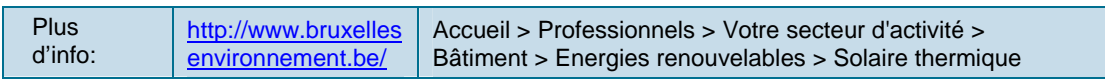

**Rédaction : Bernard Huberlant (3E) Editeurs responsables: J.-P. Hannequart & E. schamp Gulledelle 100 – 1200 Bruxelles** 

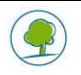